Department of Taxation and Finance

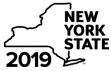

**IT-607** Claim for Excelsior Jobs Program Tax Credit

Tax Law - Sections 31 and 606(qq)

|                                                                              |     | Calendar-                                                                                                    | year fi | lers, mark an X in the box:     |
|------------------------------------------------------------------------------|-----|----------------------------------------------------------------------------------------------------|---------|---------------------------------|
|                                                                              |     | Other filers enter tax p                                                                                       | -       |                                 |
|                                                                              |     | beginning                                                                                                    |         | and ending                      |
| Submit this form with Form IT-201, I<br>You must also submit a copy of the   |     | )3, IT-204, or IT-205.<br>ficate(s) of tax credit issued by Empire State Development (                         | ESD).   |                                 |
| Name(s) as shown on return                                                   |     |                                                                                                    | Ident   | fying number as shown on return |
| A Excelsior Jobs Program project                                             | num | ber (see instructions)                                                                                         |         | <b>A</b>                        |
| <b>B</b> Year of eligibility (enter a number from 1 to 10; see instructions) |     |                                                                                                    |         | В                               |
| Schedule A – Credit compo                                                    | ner | nts (see instructions)                                                                                         |         |                                 |
| Part 1 – Excelsior jobs tax cre                                              | dit | component (see instructions)                                                                                   |         |                                 |
| Individual (including sole proprietor), partnership, fiduciary               | 1   | Enter your excelsior jobs tax credit component                                                                 | 1       | .00                             |
| Partner                                                                      | 2   | Enter your share of the excelsior jobs tax credit component from your partnership(s)                           | 2       | .00                             |
| S corporation<br>shareholder                                                 | 3   | Enter your share of the excelsior jobs tax credit component from your S corporation(s)                         | 3       | .00                             |
| Beneficiary                                                                  | 4   | Enter your share of the excelsior jobs tax credit component from the estate(s) or trust(s)                     | 4       | .00                             |
|                                                                              | 5   | Total excelsior jobs tax credit component<br>(add lines 1 through 4; see instructions)                         | 5       | .00                             |
| Part 2 – Excelsior investment                                                | tax | credit component (see instructions)                                                                            |         |                                 |
| Individual (including sole proprietor), partnership, fiduciary               | 6   | Enter your excelsior investment tax credit component                                                           | 6       | .00                             |
| Partner                                                                      | 7   | Enter your share of the excelsior investment tax credit component from your partnership(s)                     | 7       | .00                             |
| S corporation<br>shareholder                                                 | 8   | Enter your share of the excelsior investment tax credit component from your S corporation(s)                   | 8       | .00                             |
| Beneficiary                                                                  | 9   | Enter your share of the excelsior investment tax credit component from the estate(s) or trust(s)               | 9       | .00                             |
|                                                                              | 10  | Total excelsior investment tax credit component<br>(add lines 6 through 9; see instructions)                   | 10      | .00                             |
| Part 3 – Excelsior research an                                               | d d | evelopment tax credit component (see instructions)                                                             |         |                                 |
| Individual (including sole proprietor), partnership, fiduciary               | 11  | Enter your excelsior research and development tax credit component                                             | 11      | .00                             |
| Partner                                                                      | 12  | Enter your share of the excelsior research and development tax credit component from your partnership(s)       | 12      | .00                             |
| S corporation<br>shareholder                                                 | 13  | Enter your share of the excelsior research and development tax credit component from your S corporation(s)     | 13      | .00                             |
| Beneficiary                                                                  | 14  | Enter your share of the excelsior research and development tax credit component from the estate(s) or trust(s) | 14      | .00                             |
|                                                                              | 15  | Total excelsior research and development tax credit<br>component (add lines 11 through 14; see instructions)   | 15      | .00                             |

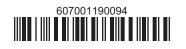

| Individual (including sole          |               |                                                               |    | -   |
|-------------------------------------|---------------|---------------------------------------------------------------|----|-----|
| proprietor), partnership, fiduciary | 16            | Enter your excelsior real property tax credit component       | 16 | .00 |
| Partner                             | 17            | 17 Enter your share of the excelsior real property tax credit |    | 1   |
|                                     |               | component from your partnership(s)                            | 17 | .00 |
| S corporation                       |               | Enter your share of the excelsior real property tax credit    |    |     |
| shareholder                         |               | component from your S corporation(s)                          | 18 | .00 |
| Beneficiary                         | 19            |                                                               |    |     |
| Beneficially                        |               | component from the estate(s) or trust(s)                      | 19 | .00 |
|                                     | 20            | Total excelsior real property tax credit component            |    |     |
|                                     |               | (add lines 16 through 19; see instructions)                   | 20 | .00 |
|                                     |               |                                                               |    |     |
| 21 Excelsior jobs program tax cred  | dit <i>(a</i> | dd lines 5, 10, 15, and 20)                                   | 21 | .00 |

## Part 4 – Excelsion real property tax credit component (see instructions)

Fiduciaries: Complete Schedule C.

Individuals (including sole proprietors), partners, S corporation shareholders, and beneficiaries: Enter the line 21 amount on line 22.

### Schedule B – Partnership, S corporation, estate, and trust information (see instructions)

If you were a partner in a partnership, a shareholder of a New York S corporation, or a beneficiary of an estate or trust and received a share of the excelsior jobs program tax credit from that entity, complete the following information for each partnership, New York S corporation, estate, or trust. For Type, enter P for partnership, S for S corporation, or ET for estate or trust.

| Name | Туре | Employer ID number |
|------|------|--------------------|
|      |      |                    |
|      |      |                    |
|      |      |                    |
|      |      |                    |
|      |      |                    |
|      |      |                    |

## Schedule C – Beneficiary's and fiduciary's share of credit components and recapture of credit (see instr.)

| <b>A</b><br>Beneficiary's name<br>(same as on Form IT-205, Schedule C) | <b>B</b><br>Identifying number | C<br>Share of<br>excelsior jobs<br>tax credit<br>component | D<br>Share of<br>excelsior<br>investment<br>tax credit<br>component | E<br>Share of<br>excelsior<br>research and<br>development<br>tax credit<br>component | F<br>Share of<br>excelsior<br>real property<br>tax credit<br>component | G<br>Share of<br>recapture<br>of credit |
|------------------------------------------------------------------------|--------------------------------|------------------------------------------------------------|---------------------------------------------------------------------|--------------------------------------------------------------------------------------|------------------------------------------------------------------------|-----------------------------------------|
| Total                                                                  |                                | .00                                                        | .00                                                                 | .00                                                                                  | .00                                                                    | .00                                     |
|                                                                        |                                | .00                                                        | .00                                                                 | .00                                                                                  | .00                                                                    | .00                                     |
|                                                                        |                                | .00                                                        | .00                                                                 | .00                                                                                  | .00                                                                    | .00                                     |
| Fiduciary                                                              |                                | .00                                                        | .00                                                                 | .00                                                                                  | .00                                                                    | .00                                     |

### Schedule D – Computation of credit (see instructions)

| Individuals (including sole<br>proprietors), partners,<br>S corporation shareholders, |    |                                                                   |    |     |
|---------------------------------------------------------------------------------------|----|-------------------------------------------------------------------|----|-----|
| beneficiaries                                                                         | 22 | Enter the amount from line 21                                     | 22 | .00 |
|                                                                                       | 23 | Enter the amount from Schedule C, <i>Fiduciary</i> line, column C | 23 | .00 |
| Fiduciaries                                                                           | 24 | Enter the amount from Schedule C, <i>Fiduciary</i> line, column D | 24 | .00 |
| Fluuciaries                                                                           | 25 | Enter the amount from Schedule C, <i>Fiduciary</i> line, column E | 25 | .00 |
|                                                                                       | 26 | Enter the amount from Schedule C, Fiduciary line, column F        | 26 | .00 |
|                                                                                       | 27 | Total excelsior jobs program tax credit                           |    |     |
|                                                                                       |    | (add lines 22 through 26; see instructions)                       | 27 | .00 |

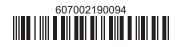

# Schedule E – Summary of recapture of credit (see instructions)

| 28 | Individual's and partnership's recapture of credit                                | 28 | .00 |
|----|-----------------------------------------------------------------------------------|----|-----|
| 29 | Beneficiary's share of recapture of credit (see instructions)                     | 29 | .00 |
| 30 | Partner's share of recapture of credit (see instructions)                         | 30 | .00 |
| 31 | S corporation shareholder's share of recapture of credit (see instructions)       | 31 | .00 |
| 32 | Fiduciaries: enter your share of amount from Schedule C, Fiduciary line, column G | 32 | .00 |
| 33 | Total (add lines 28 through 32)                                                   | 33 | .00 |

Individuals (including sole proprietors), partners, S corporation shareholders, and beneficiaries: Enter the line 33 amount and code 607 on Form IT-201-ATT, line 20, or Form IT-203-ATT, line 19.
Fiduciaries: Include the line 33 amount on Form IT-205, line 12.

Partnerships: Enter the line 33 amount and code 607 on Form IT-204, line 148.

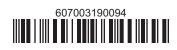